**Konstrukcija kompilatora**

**LLVM IR**

イロン イ部ン イモン イモン

 $\equiv$ 

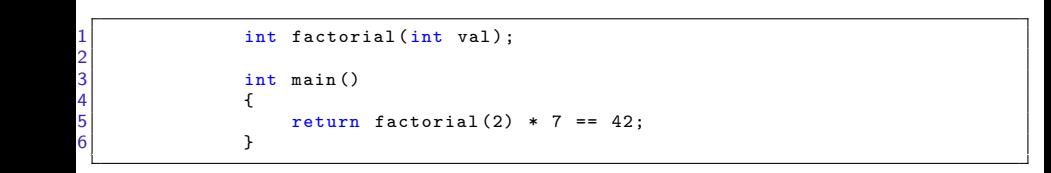

メロト メ部 トメミト メミト

- 重

 $OQ$ 

1 declare i32 @factorial (i32)

メロト メ都ト メミト メミト

- 重

 $\mathcal{O}\subseteq\mathcal{O}$ 

1 declare i32 @factorial (i32)<br>2 define i32 @main(i32 %argc, define i32 @main(i32 %argc, i8\*\* %argv) {

★ ロ ▶ → 優 ▶ → 동 ▶ → 동 ▶ │ 동

 $\Omega$ 

1 declare i32 @factorial(i32)<br>2 define i32 @main(i32 %argc,<br>3 %1 = call i32 @factoria define i32 @main(i32 %argc, i8\*\* %argv) {  $%1 = \text{call } i32 \text{ } @factorial (i32 2)$ 

メロト メ都ト メミト メミト

 $\equiv$ 

 $OQ$ 

```
1 declare i32 @factorial (i32)<br>
12 define i32 @main (i32 % argc,<br>
132 @factoria<br>
14 %2 = mul i32 %1, 7
                         define i32 @main(i32 %argc, i8** %argv) {
                                %1 = \text{call } i32 \text{ (factorial } (i32 2))\frac{2}{2} = mul i32 \frac{2}{1}, 7
```
メロト メタト メミト メミトー ミ

 $QQ$ 

```
1 declare i32 @factorial (i32)<br>
define i32 @main (i32 % argc,<br>
%1 = call i32 @factoria<br>
%2 = mul i32 %1, 7<br>
%3 = icmp eq i32 %2, 42
                          define i32 @main(i32 %argc, i8** %argv) {
                                 %1 = \text{call } i32 \text{ (factorial } (i32 2))\frac{2}{1} = mul i32 \frac{2}{1}, 7
                                 %3 = icmp eq i32 %2, 42
```
メロト メ都ト メミト メミト

E

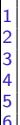

```
1 declare i32 @factorial ( i32 )
                define i32 @main(i32 %argc, i8** %argv) {
                    %1 = \text{call } i32 \text{ (factorial } (i32 2))\frac{2}{2} = mul i32 \frac{2}{3}1, 7
                    %3 = icmp eq i32 %2, 42
                     % result = zext i1 %3 to i32
```
 $\mathcal{O}\curvearrowright\mathcal{O}$ 

目

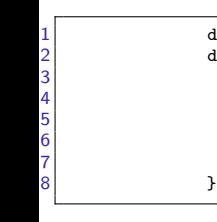

```
1 declare i32 @factorial ( i32 )
                define i32 @main(i32 %argc, i8** %argv) {
                     %1 = \text{call } i32 \text{ (factorial } (i32 \text{ 2}))\frac{2}{2} = mul i32 \frac{2}{1}, 7
                     %3 = icmp eq i32 %2, 42
                     % result = zext i1 %3 to i32
                     7 ret i32 % result
```
一重

 $\mathcal{O}\curvearrowright\mathcal{O}$ 

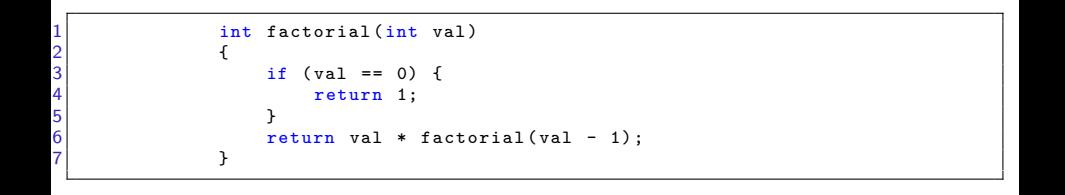

メロト メ都ト メミト メミト

一番

 $QQ$ 

1 define i32 @factorial (i32 % val) {

《ロ》 《御》 《唐》 《唐》 《唐

 $\mathcal{O}\curvearrowright\mathcal{O}$ 

```
1 define i32 @factorial ( i32 % val ) {
2 % is_base_case = icmp eq i32 % val , 0
        br i1 % is_base_case, label % base_case, label % rec_case
```
重

 $299$ 

```
define i32 @factorial (i32 % val) {
        %is_base_case = icmp eq i32 %val, 0
        br i1 % is_base_case, label % base_case, label % rec_case
\begin{array}{c} 1 \\ 2 \\ 3 \\ 4 \\ 5 \end{array}5 base_case:<br>6 ret i3
              6 ret i32 1
```
メロト メ都ト メミト メミト

 $2Q$ 

目

```
1 define i32 @factorial ( i32 % val ) {
2 % is_base_case = icmp eq i32 % val , 0
        br i1 % is_base_case, label % base_case, label % rec_case
4<br>5 base_case:<br>6 ret i32 1<br>7<br>8 rec_case:
9 \frac{1}{2} = add i32 -1, %val
```
 $2Q$ 

目

```
1 define i32 @factorial ( i32 % val ) {
2 % is_base_case = icmp eq i32 % val , 0
             br i1 % is_base_case, label % base_case, label % rec_case
4
\begin{array}{c|cc} 5 & \mathtt{base\_case:} \\ \hline 6 & \mathtt{ret} & \mathtt{is} \end{array}6 ret i32 1
\frac{7}{8}\begin{array}{c} 8 \ 9 \end{array} rec_case:
\begin{array}{lll} 9 & 0 & 0 \\ 0 & 0 & 0 \end{array} = add i32 -1, % val
             \frac{9}{2} = call i32 @factorial (i32 \frac{9}{2}1)
```
目

 $299$ 

```
1 define i32 @factorial (i32 % val) {<br>2 % is_base_case = icmp eq i32 %<br>3 br i1 % is_base_case, label % b
             %is_base_case = icmp eq i32 %val, 0
             br i1 % is_base_case, label % base_case, label % rec_case
4
   5 base_case :
             6 ret i32 1
\begin{array}{c} 5 \\ 6 \\ 7 \\ 8 \\ 9 \end{array}rec_case:
\begin{array}{lll} 9 & 0 & 0 \\ 0 & 0 & 0 \end{array} = add i32 -1, % val
\begin{array}{lll} 0 & \text{%}2 & = \text{call} & 132 \text{ } \text{Gacterial} & \text{G32 %1} \\ 1 & \text{%3} & = \text{mul} & 132 \text{ %val} & \text{%2} \end{array}%3 = \text{mul} i32 % \text{val}, %2
```
イロメ イ母メ イミメ イミメ

目

```
1 define i32 @factorial (i32 % val) {<br>2 % is_base_case = icmp eq i32 %
\frac{2}{3} % is_base_case = icmp eq i32 % val, 0<br>3 br i1 % is_base_case, label % base_case
            br i1 % is_base_case, label % base_case, label % rec_case
\frac{4}{5}\begin{array}{c|cc} 5 & \mathtt{base\_case:} \\ \hline 6 & \mathtt{ret} & \mathtt{i3} \end{array}6 ret i32 1
\begin{bmatrix} 7 \\ 8 \\ 9 \end{bmatrix}rec_case:
            %1 = add i32 -1, %val\frac{1}{2} = call i32 @factorial (i32 \frac{1}{2}1)
            %3 = \text{mul} i32 % \text{val}, %212 ret i32 %3
\begin{bmatrix} 0 \\ 1 \\ 2 \\ 3 \end{bmatrix}
```
目

```
1 define i32 @factorial(i32 % val) {<br>2 entry:<br>3 %is_base_case = icmp eq i32 %
        entry:
\begin{array}{ll} 3 & \text{%}3 \text{ is } 2 \text{ is } 3 \text{ is } 3 \text{ is } 3 \text{ is } 3 \text{ is } 4 \text{ is } 3 \text{ is } 3 \br i1 % is base case, label % base case, label % rec_case
\begin{matrix} 5 \\ 6 \end{matrix}\begin{array}{c|c} 6 & \mathtt{base\_case:} \\ \hline 7 & \mathtt{ret} & \mathtt{i3} \end{array}7 ret i32 1
8<br>9<br>0
        rec case:
\begin{array}{lll} 0 & \text{%}0 & = \text{add i32 -1, %val} \\ \text{%1 = call i32 6factor} \end{array}\begin{align} 1 & \text{ 1 } & \text{ 1 } & \text{ 2 } & \text{ 3 } & \text{ 4 } & \text{ 5 } & \text{ 6 } & \text{ 7 } & \text{ 7 } & \text{ 8 } & \text{ 9 } & \text{ 1 } & \text{ 1 } & \text{ 1 } & \text{ 1 } & \text{ 1 } & \text{ 1 } & \text{ 1 } & \text{ 1 } & \text{ 1 } & \text{ 1 } & \text{ 1 } & \text{ 1 } & \text{ 1 } & \text{ 1 } & \text{ 1 } & \text{ 1 } & \text{ 1 } & \text{ 1 } & \text{ 1 } & \text\frac{2}{2} = mul i32 \frac{2}{3}val, \frac{2}{3}ret i32 %2
14 }
```
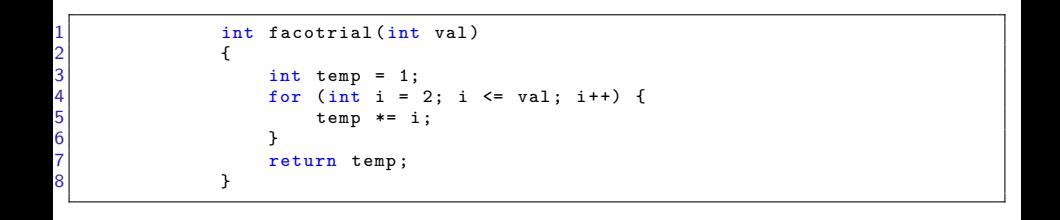

 $\quad \equiv$ 

 $\mathcal{O} \curvearrowright \curvearrowright$ 

メロト メタト メミト メミト

```
1 define i32 @factorial ( i32 % val ) {
             entry:
                 %i = add i32 0, 2% temp = add i32 0, 1
                 br label % check_for_condition
```
 $\equiv$ 

 $\mathcal{O}\curvearrowright\mathcal{O}$ 

```
define i32 @factorial (i32 % val) {
       entry:
            % i = add i32 0, 2%temp = add i32 0, 1br label % check for condition
1 2 3 4 5 6 7
7 check_for_condition:<br>8 % i lea val = icm
8 % i_leq_val = icmp sle i32 % i, % val<br>9 br i1 % i leq val. label % for body.
             br i1 % i_leq_val, label % for_body, label % end_loop
```
重

9<br>0<br>1

 $\frac{2}{3}$ 

```
define i32 @factorial (i32 % val) {
      entry:
           % i = add i32 0, 2%temp = add i32 0, 1br label % check for condition
7 check_for_condition:<br>8 % i leq val = icm
           % i leq val = icmp sle i32 % i, % val
           br i1 % i_leq_val, label % for_body, label % end_loop
      end_loop:
      ret i32 % temp<br>}
```
 $\frac{6}{7}$ 

 $\begin{bmatrix} 0 \\ 1 \end{bmatrix}$ 

5<br>6

 $\vert$ 

```
1 define i32 @factorial (i32 % val) {<br>2 entry:<br>3 % i = add i32 0, 2
                 entry:
\begin{array}{ccc} 3 \\ 4 \end{array} %i = add i32 0, 2<br>4 % temp = add i32 0
\begin{array}{ccc} 4 & 0 & \text{Ktemp} = \text{add i32 0, 1} \\ 5 & \text{br label } \text{Kcheck-for} \end{array}br label % check_for_condition
7 check_for_condition:<br>8 % i lea val = icm
8 % i_leq_val = icmp sle i32 % i, % val<br>9 br i1 % i leq val, label % for body,
                            br i1 % i_leq_val, label % for_body, label % end_loop
\begin{array}{c|c} 1 & \text{for-body:} \\ 2 & \text{%temp} \end{array}\begin{array}{lll} 2 & \text{% } 2 & \text{% } 2 & \text{% } 1 & \text{% } 1 & \text{% } 2 & \text{% } 1 & \text{% } 3 & \text{% } 1 & \text{% } 1 & \text{% } 1 & \text{% } 1 & \text{% } 1 & \text{% } 1 & \text{% } 1 & \text{% } 1 & \text{% } 1 & \text{% } 1 & \text{% } 1 & \text{% } 1 & \text{% } 1 & \text{% } 1 & \text{% } 1 & \text{% } 1 & \text{% } 1 & \text{% } 1 & \text{% } 1 & \\begin{array}{c} 3 \\ 4 \end{array} %i = add i32 %i, 1<br>4
                            br check_for_condition
\begin{array}{c|c} 6 & \text{end\_loop:} \ \hline 7 & \text{ret i} \end{array}ret i32 % temp<br>}
```
## **SSA - Static Single Assignment**

K ロ > K 레 > K 호 > K 환 > 다 혼 → 이익(\*)

 $\frac{6}{7}$ 

 $\begin{bmatrix} 0 \\ 1 \end{bmatrix}$ 

5<br>6

 $\vert$ 

```
1 define i32 @factorial (i32 % val) {<br>2 entry:
\begin{array}{c} 2 \\ 3 \end{array} entry:
\begin{array}{ccc} 3 \\ 4 \end{array} %i = add i32 0, 2<br>4 % temp = add i32 0
\begin{array}{ccc} 4 & 0 & \text{Ktemp} = \text{add i32 0, 1} \\ 5 & \text{br label } \text{Kcheck-for} \end{array}br label % check_for_condition
7 check_for_condition:<br>8 % i lea val = icm
8 % i_leq_val = icmp sle i32 % i, % val<br>9 br i1 % i leq val, label % for body,
                       br i1 % i_leq_val, label % for_body, label % end_loop
\begin{array}{c|c} 1 & \text{for-body:} \\ 2 & \text{New} \end{array}\begin{array}{lll} \n2 & \text{New-temp} = \texttt{mul} & \texttt{i32 %temp, i} \\
3 & \text{%i}_p\texttt{lus}_p & = \texttt{add}_p\texttt{i32 %i, i}\n\end{array}\begin{array}{ll} 3 & \text{Miplus\_one = add i32 \text{ N}i, 1} \\ 4 & \text{br check for condition} \end{array}br check_for_condition
\begin{array}{c|c} 6 & \text{end\_loop:} \ \hline 7 & \text{ret i} \end{array}ret i32 % temp<br>}
```
イロト イ部ト イミト イミト

重

## **Phi instrukcije**

 $\langle \text{result}\rangle = \text{phi} \langle \text{ty}\rangle$   $[\langle \text{val0}\rangle, \langle \text{label}]\rangle$ ,  $[\langle \text{val1}, \text{label}]\rangle$ 

K ロ > K 레 > K 호 > K 환 > 다 혼 → 이익(\*)

```
\begin{array}{c|c} 1 & \text{define i32 } \text{ (factorial (i32 %val) { }} \end{array}\begin{array}{c} 2 \\ 3 \end{array} entry:
                br label % check_for_condition
5 check_for_condition:<br>6 % curr i = phi i3
6 % curr_i = phi i32 [2 , % entry ] , [% i_plus_one , % for_body ]
7 % temp = phi i32 [1 , % entry ], [% new_temp , % for_body ]
8 %i_leq_val = icmp sle i32 % curr_i, % val<br>9 br i1 % i leq val, label % for body, labe
                br i1 % i_leq_val, label % for_body, label % end_loop
\begin{array}{c|c} 1 & \text{for-body:} \\ 2 & \text{New} \end{array}2 % new_temp = mul i32 % temp, curr_i<br>3 % i_plus_one = add i32 % curr_i, 1
\begin{array}{c} 3 \\ 4 \end{array} % i_plus_one = add i32 % curr_i, 1
                br check for condition
\begin{array}{c|c} 6 & \text{end\_loop:} \ \hline 7 & \text{ret i} \end{array}ret i32 % temp<br>}
```

```
1 define i32 @factorial (i32 % val) {<br>2 entry:<br>3. %i.addr = alloca i32<br>4 %iemp.addr = alloca i32
         entry:
                 %i.addr = alloca i32%temp.addr = alloca i32
```
K ロ ▶ K @ ▶ K 평 ▶ K 평 ▶ ○ 평

 $\mathcal{O}\curvearrowright\mathcal{O}$ 

```
define i32 @factorial (i32 % val) {<br>
entry:<br>
\%1. \text{addr} = \text{alloca i32}<br>
\%1. \text{addr} = \text{alloca i32}<br>
\%1. \text{ే} = \text{alloca i32}<br>
\%1. \text{addr}<br>
\%1. \text{ే} = \text{circlea i32}<br>
\%1. \text{addr}<br>
\%1. \text{addr}<br>
\%2. \text{input} \times \%1. \text{addr}entry:
                            %i.addr = alloca i32%temp.addr = alloca i32store i32 2, i32* %i.addr
                            store i32 1, i32* % temp. addr
```
メロト メ都ト メミト メミト

 $2Q$ 

目

```
1 define i32 @factorial (i32 % val) {<br>2 entry:<br>3. %i.addr = alloca i32<br>4 %iemp.addr = alloca i32
          entry:
                % i.addr = alloca i324 % temp.addr = alloca i32<br>5 store i32 2, i32* % i.ad<br>6 store i32 1, i32* % temp
                store i32 2, i32* %i.addr
 6 store i32 1, i32* % temp.addr<br>7 br label % check_for_conditio
                br label % check_for_condition
 8<br>9
 9 check_for_condition:
10 _________________________________________
 1<br>
11 % i_leq_val = icmp sle i32 % current_i, % val<br>
12 br i1 % i_leq_val, label % for_body, label %
                br i1 % i_leq_val, label % for_body, label % end_loop
```

```
1 define i32 @factorial (i32 % val) {<br>2 entry:<br>2. (i.addr = alloca i32<br>4 % : (temp.addr = alloca i32<br>5 store i32 2, i32* % i.addr
               entry:
                          % i.addr = alloca i32%temp.addr = alloca i32
5 store i32 2, i32* %i.addr<br>6 store i32 1, i32* %temp.a
6 store i32 1, i32* % temp.addr<br>7 br label % check for conditio
                          br label % check for condition
9 check_for_condition:<br>0 %current_i = loa
\begin{array}{lll} 0 & \text{% current i = load i32, i32* % i.addr} \\ 1 & \text{% temp = load i32, i32* % temp.addr} \end{array}1 % temp = load i32, i32* % temp.addr<br>2 % i_leq_val = icmp sle i32 % curren
\begin{array}{lll} 2 & \text{N} \texttt{i} \texttt{l} \texttt{eq} \texttt{val} = \texttt{i} \texttt{cmp} \texttt{s} \texttt{l} \texttt{e} & \texttt{i} 32 \texttt{ N} \texttt{current} \texttt{u} \texttt{v} & \texttt{k} \texttt{val} \\ \texttt{br} \texttt{i} & \texttt{N} \texttt{i} \texttt{l} \texttt{e} & \texttt{val} \texttt{i} \texttt{l} \texttt{a} \texttt{b} \texttt{e} & \texttt{N} \texttt{for} \texttt{b} \texttt{o} \texttt{d} \texttt{v} \br i1 % i leq val, label % for body, label % end loop
```
8<br>9

 $\frac{4}{5}$ 

```
\begin{array}{cc} 1 & \text{define i32 } \text{ (factorial (i32 %val) { } \text{ }} \end{array}\begin{array}{c} 2 \\ 3 \end{array} entry:
  \begin{array}{c} 3 \\ 4 \end{array} \begin{array}{c} \text{% (i) } \text{% (ii) } \text{% (ii) } \text{% (iii) } \text{% (iv) } \text{% (iv) } \text{% (iv) } \text{% (iv) } \text{% (iv) } \text{% (iv) } \text{% (v) } \text{% (v) } \text{% (v) } \text{% (v) } \text{% (v) } \text{% (v) } \text{% (v) } \text{% (v) } \text{% (v) } \text{% (v) } \text{% (v) } \text{% (v) } \text{% (v) } \text{% (v) } \4 \begin{array}{ccc} 4 & \text{Kemp.addr = alloca i32} \\ 5 & \text{store i32 2, i32* "4i.addr = 5} \end{array}5 5 store i32 2, i32* %i.addr<br>6 store i32 1. i32* %temp.a
  6 store i32 1, i32* % temp.addr<br>7 br label % check for conditio
                                    br label % check for condition
  \begin{array}{c} 9 \\ 0 \end{array} check_for_condition:<br>
\begin{array}{c} \text{check for} \\ \text{current} \\ \text{in} \end{array}\begin{array}{lll} 0 & \text{%} \ 0 & \text{%} \ 1 & \text{%} \end{array} \begin{array}{lll} 1 & \text{%} \ 1 & \text{%} \end{array} \begin{array}{lll} 1 & \text{%} \ 1 & \text{%} \end{array} \begin{array}{lll} 1 & \text{%} \end{array} \begin{array}{lll} 1 & \text{%} \end{array} \begin{array}{lll} 1 & \text{%} \end{array} \begin{array}{lll} 1 & \text{%} \end{array} \begin{array}{lll} 1 & \text{%}1 % temp = load i32, i32* % temp.addr<br>2 % i_leq_val = icmp sle i32 % curren
  \begin{array}{lll} 2 & \text{N-1} \ \text{N} & \text{N-1} \ \text{N} & \text{N-1} \end{array} in the same set of \begin{array}{lll} \text{N} & \text{N-1} \ \text{N} & \text{N-1} \end{array} and \begin{array}{lll} \text{N} & \text{N-1} \ \text{N} & \text{N-1} \end{array} and \begin{array}{lll} \text{N} & \text{N-1} \ \text{N} & \text{N-1} \end{array}br i1 % i leq val, label % for body, label % end loop
  \begin{array}{c} 5 \\ 6 \end{array} for_body:
  \begin{array}{lll} 6 & \text{M} \text{ i} \text{ plus\_one} = \text{ add } 132 \text{ % current}_i, 1 \\ 7 & \text{New temp} = \text{mul } 132 \text{ % temp. current} \end{array}7 \mid 7 \mid 8 % new_temp = mul i32 % temp, current_i
18 _________________________________________
  9 end loop:
  20 ret i32 % temp
  21 }
```
イロト イ部ト イミト イミト

8<br>9

4<br>5

 $\frac{1}{2}$ 

```
1 define i32 @factorial (i32 % val) {<br>2 entry:<br>3 % i.addr = alloca i32
               entry:
\begin{array}{c} 3 \\ 4 \end{array} \begin{array}{c} \text{% (i) } \text{% (ii) } \text{% (ii) } \text{% (iii) } \text{% (iv) } \text{% (iv) } \text{% (iv) } \text{% (iv) } \text{% (iv) } \text{% (iv) } \text{% (v) } \text{% (v) } \text{% (v) } \text{% (v) } \text{% (v) } \text{% (v) } \text{% (v) } \text{% (v) } \text{% (v) } \text{% (v) } \text{% (v) } \text{% (v) } \text{% (v) } \text{% (v) } \4 \%temp.addr = alloca i32<br>5 store i32 2, i32* \%i.ad
5 5 store i32 2, i32* %i.addr<br>6 store i32 1. i32* %temp.a
6 store i32 1, i32* % temp.addr<br>7 br label % check for conditio
                         br label % check_for_condition
9 check_for_condition:<br>0 % current i = loa
\begin{array}{lll} 0 & \text{% current_i = load i32, i32* } \text{% i.addr} \\ 1 & \text{% temp = load i32. i32* } \text{% temp.addr} \end{array}1 % temp = load i32, i32* % temp.addr<br>2 %i_leq_val = icmp sle i32 % curren
2 %i_leq_val = icmp sle i32 % current_i, % val<br>3 br i1 % i leq val, label % for body, label %
                         br i1 % i_leq_val, label % for_body, label % end_loop
\begin{array}{cc} 5 & \text{for-body:} \\ 6 & \text{forip} \end{array}\begin{array}{lll} 6 & \text{Miplus\_one = add i32 % current_i , 1} \\ 7 & \text{Mew temp = mul i32 % temp. current} \end{array}\begin{array}{lll} 7 & \text{Mew-term} & = \texttt{mul} & \texttt{i32 %temp, current\_i} \ 8 & \text{store i32 % i plus one. i32* % i.addr} \end{array}8 store i32 % i_plus_one, i32 * % i.addr<br>9 store i32 % new temp, i32 * % temp.add
9 store i32 % new_temp, i32 * % temp.addr<br>0 br check for condition
                         br check_for_condition
\begin{array}{c|c} 2 & \texttt{end\_loop:} \ \hline \ \texttt{3} & \texttt{ret i} \end{array}ret i32 % temp
24 }
```
メロメ メ母メ メミメ メミメ